# Knowledge **Retrieval Booklet**

GCSE Computer Science (9-1)

J277/01 - Computer Systems

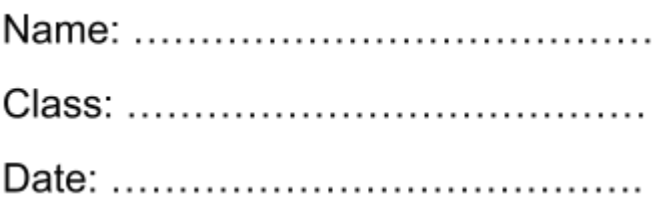

# **1.1. Systems Architecture**

# **Lesson 1**

## Activity 1:

## Complete the concept map below (1 point each)

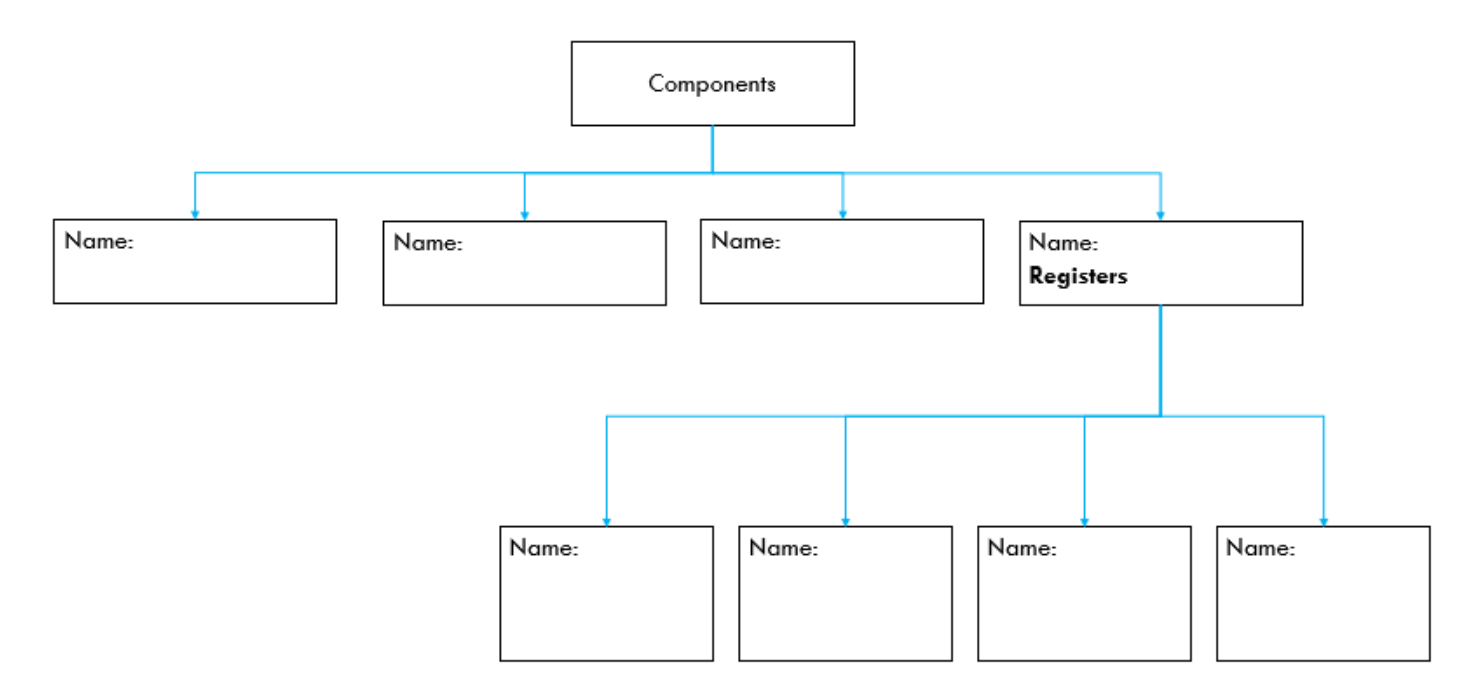

#### Activity 2:

## Identify the registers and components from the descriptions shown below. (1 point each)

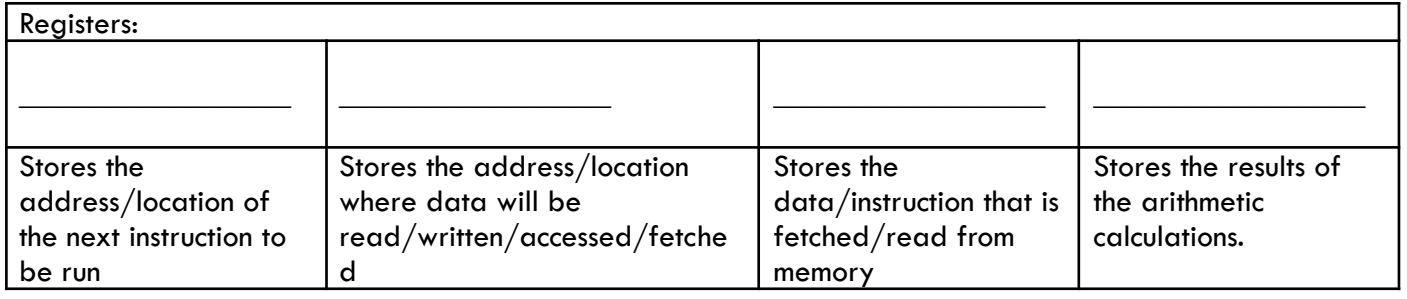

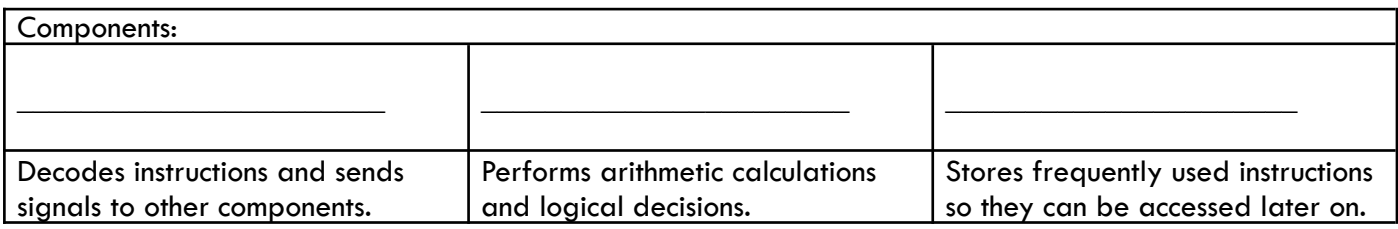

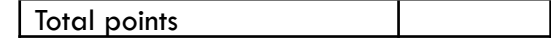

# **1.1 Systems Architecture**

## **Lesson 2**

Activity 1:

Use the words below to complete each sentence. (1 point each)

Billion Cycle Efficient Frequently Simultaneously Second Split

**Clock speed** is the rate at which a processor can complete a processing \_\_\_\_\_\_. It is measured in Hz and will help to determine how many instructions are executed per \_\_\_\_\_\_\_. For example, a 3.4 GHz CPU will be able to process 3.4 billion cycles per second.

**Cores** are responsible for executing instructions. If a CPU has more than one core then it has the ability to \_\_\_\_\_ up tasks between the cores so they can be executed \_\_\_\_\_\_\_\_\_\_\_. For example, a dual-core CPU can split instructions between the two processors.

Cache is memory that has the ability to store \_\_\_\_\_\_\_\_\_\_\_ used instructions. The more it can hold means there is less need to go back to the main memory to fetch it. As a result, the entire fetch, decode, execute cycle is more \_\_\_\_\_\_\_\_\_.

#### Activity 2:

What do all these devices have in common? (1 point)

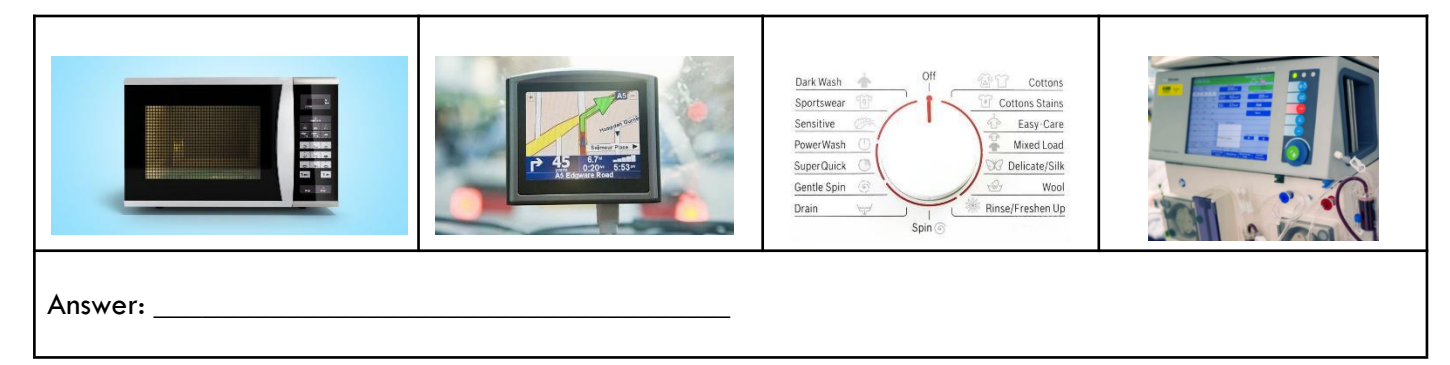

# **1.1 Memory**

# **Lesson 3**

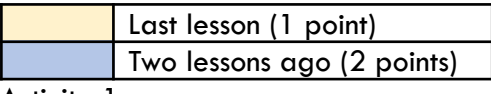

Activity 1:

What can you remember so far?

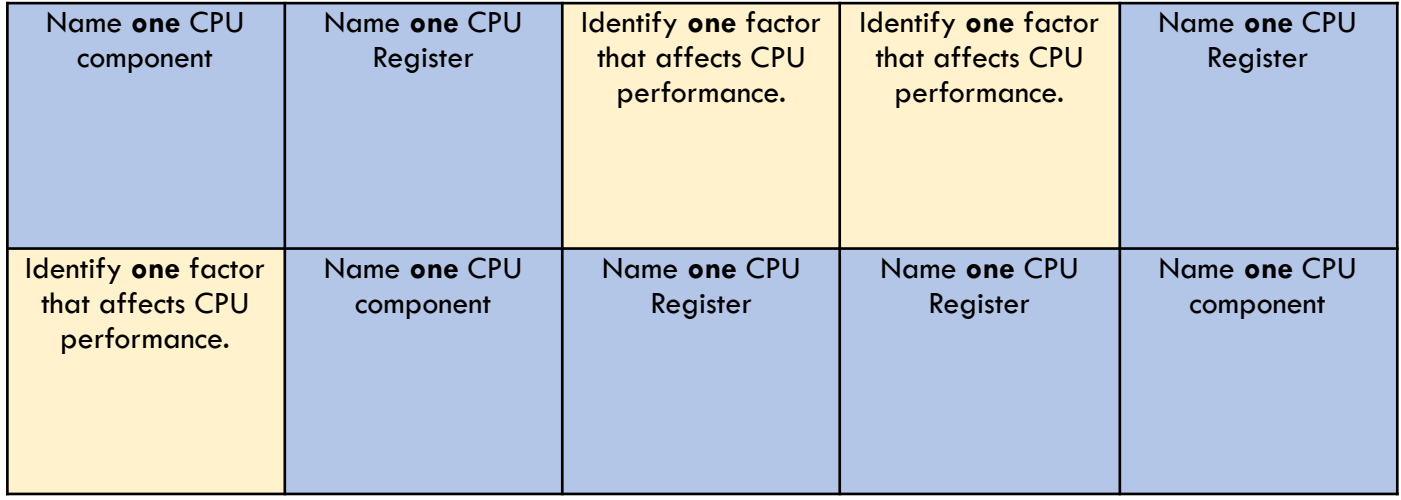

## Activity 2:

Tick whether each statement relates to RAM or ROM. – 1 point each

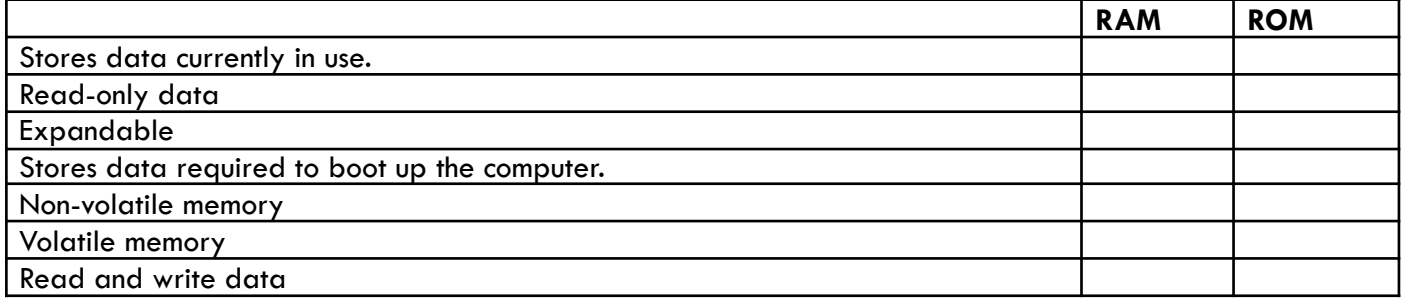

Bonus point:

What is used when the RAM gets full?

# **1.2 Storage (Part 1)**

# **Lesson 4**

#### **Activity 1**

Identify which **two** statements below are **incorrect.** (1 point each)

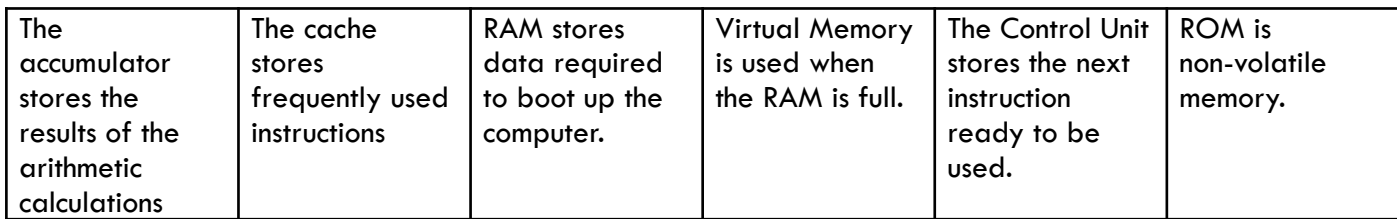

## Activity 2

Name the device and whether they're optical, magnetic or solid-state storage. (1 point for each device, 1 point for each correct classification)

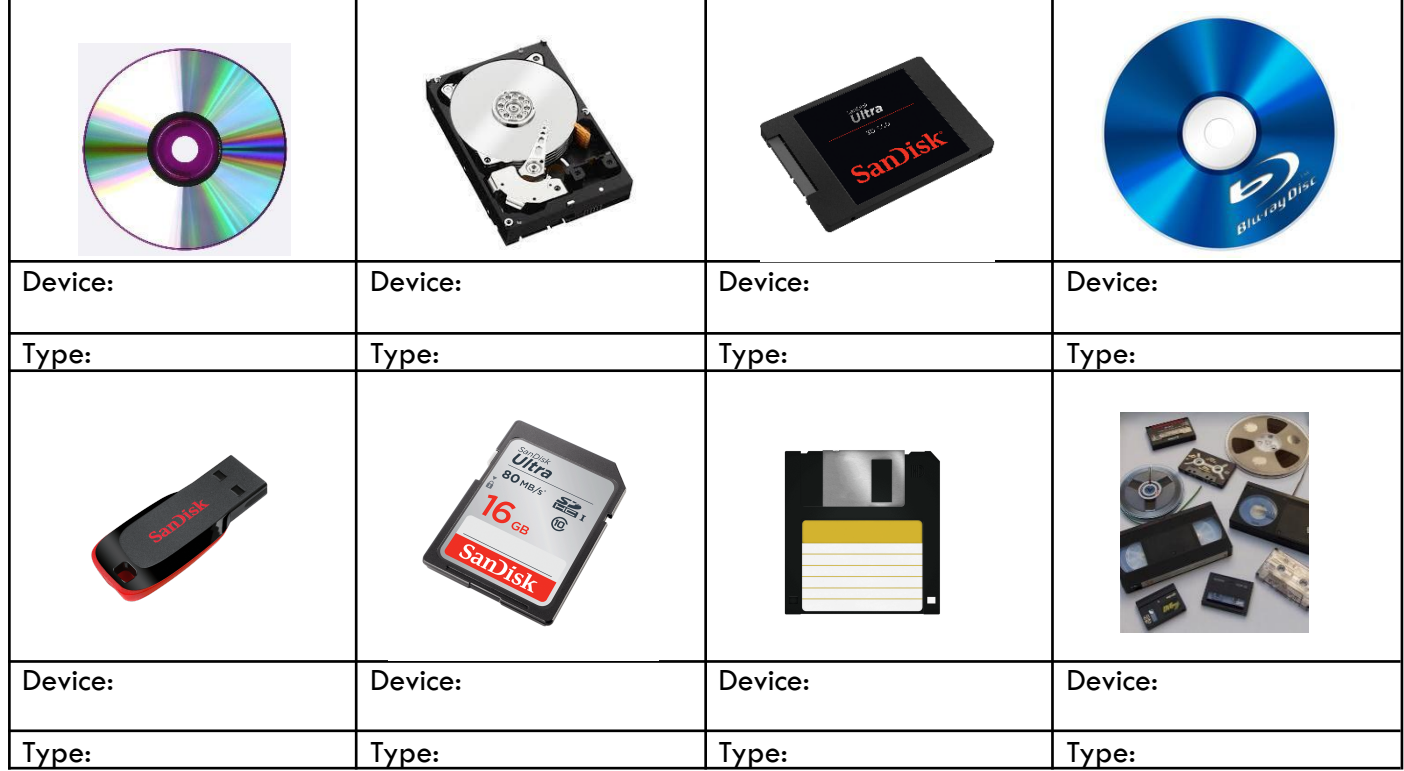

## Activity 3

Name the **six** storage characteristics. (1 point each)

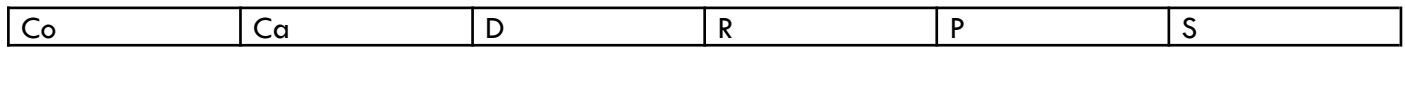

# **1.2 Storage (Part 2)**

#### Activity 1:

#### What can you remember so far?

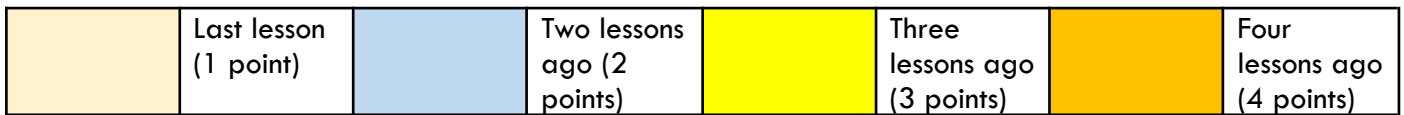

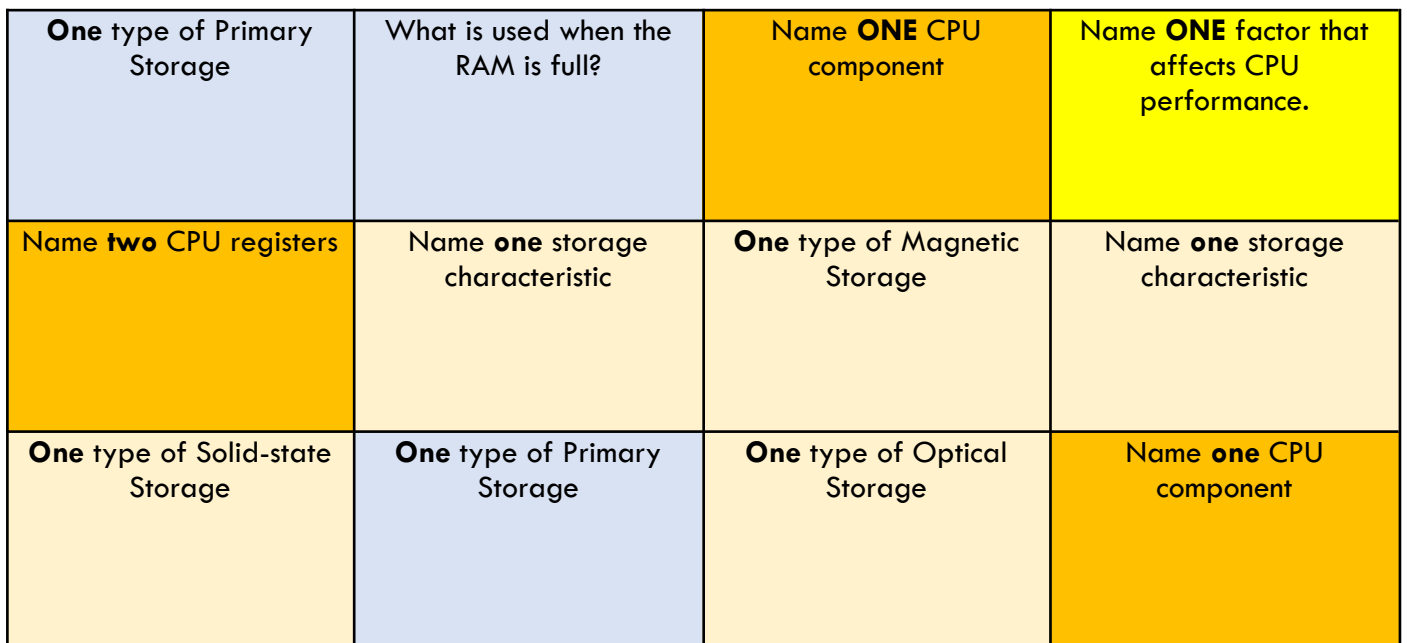

#### Activity 2

Re-arrange these units of data in order – smallest to largest (1 point each)

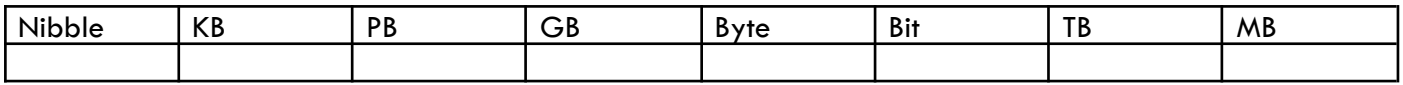

#### Activity 3

Use the strips below to complete formulas (2 points for each correct and complete formula)

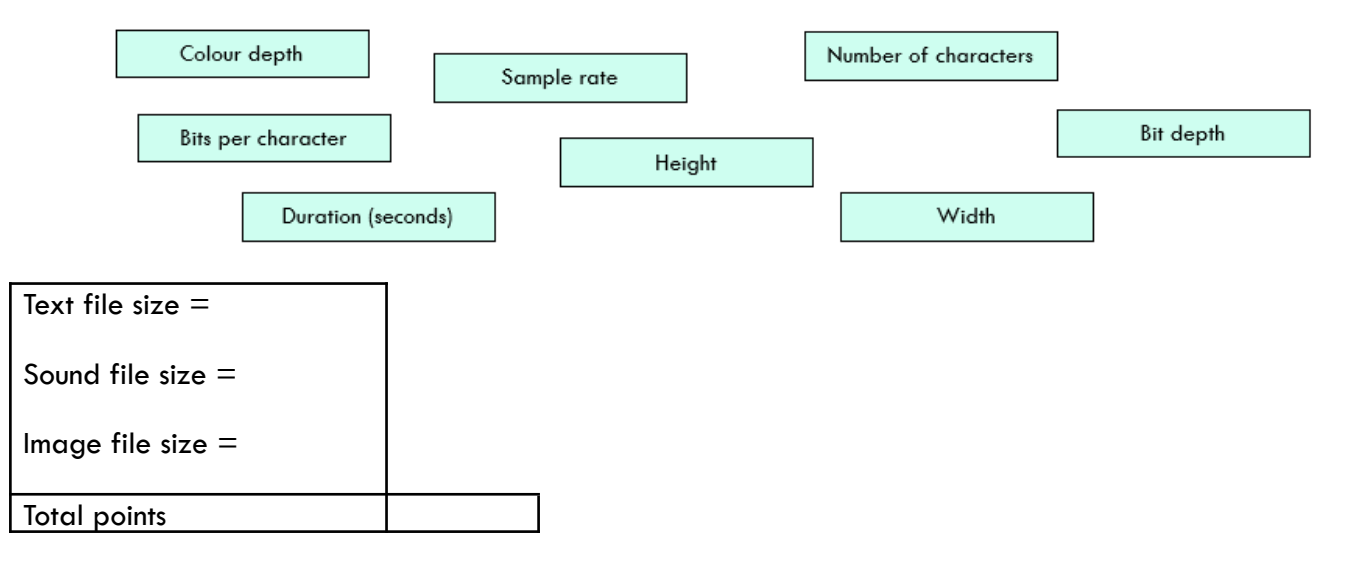

# **1.2 Storage (Part 3)**

# **Lesson 6**

Activity 1

Using this cipher. De-cipher to identify the keywords below (1 point each)

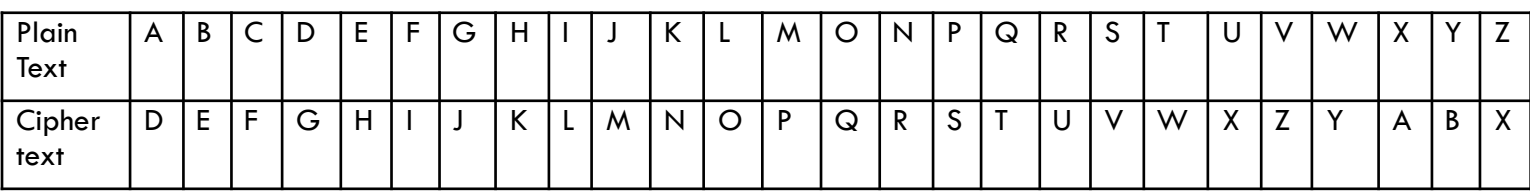

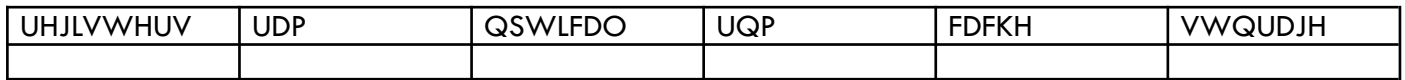

#### Activity 2

Complete the missing parts of the Hexadecimal table. (1 point each)

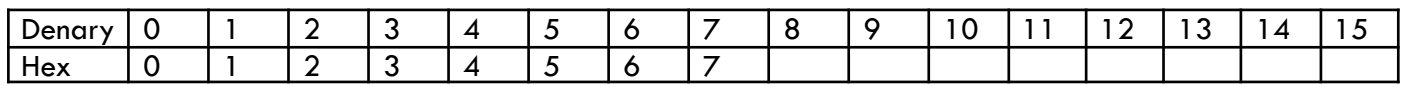

Activity 3

Complete the following questions (1 point each -max 3 points per part)

Part A: Binary to Denary

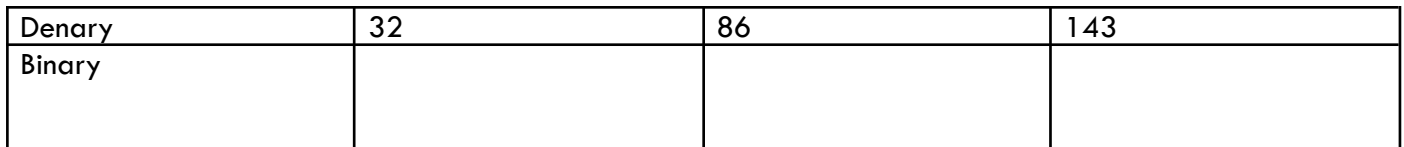

Part B: Denary to Binary

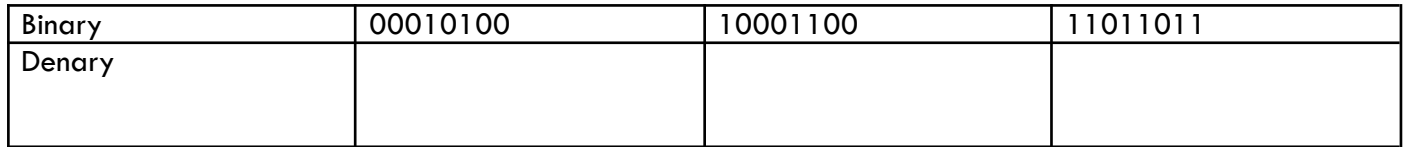

#### Part C: Binary to Hex

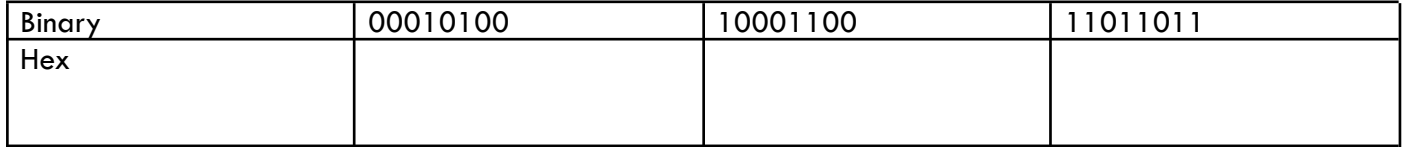

#### Part D: Hex to Binary

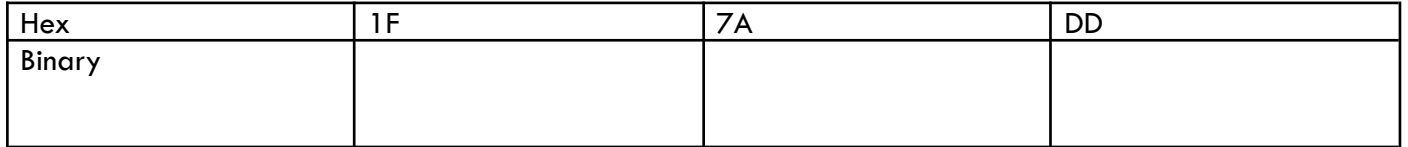

#### Part E: Denary to Hex

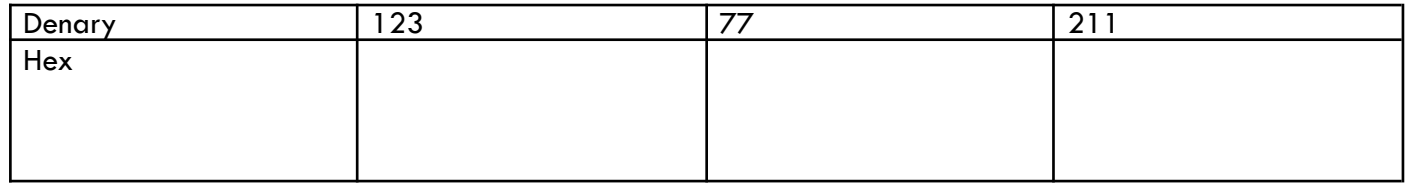

#### Part F: Hex to Denary

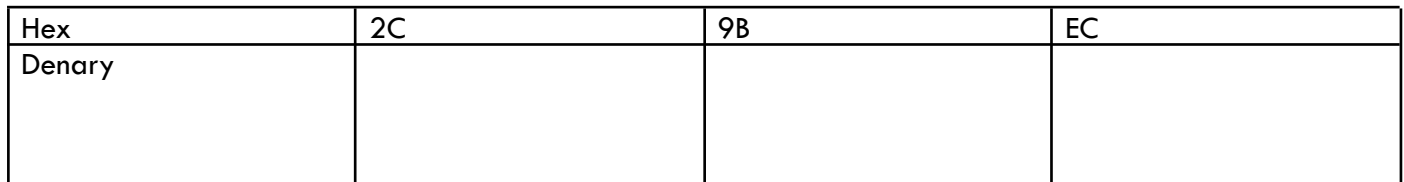

Activity 4:

Complete these sentences (1 point each)

- a) A bit shift to the left will \_\_\_\_\_\_\_\_\_\_\_ the current value
- b) A bit shift to the right will \_\_\_\_\_\_\_\_\_\_\_\_\_\_ the current value
- c) A number that exceeds  $255$  will cause a  $\frac{1}{2}$

# **1.3 Storage (Part 4)**

# **Lesson 7**

Activity 1:

What can you remember so far?

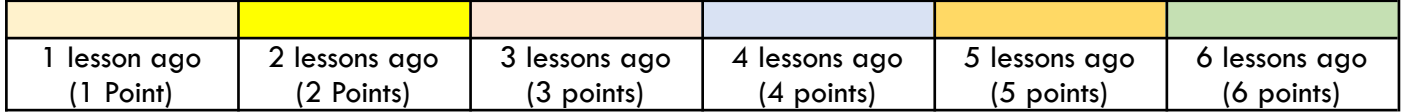

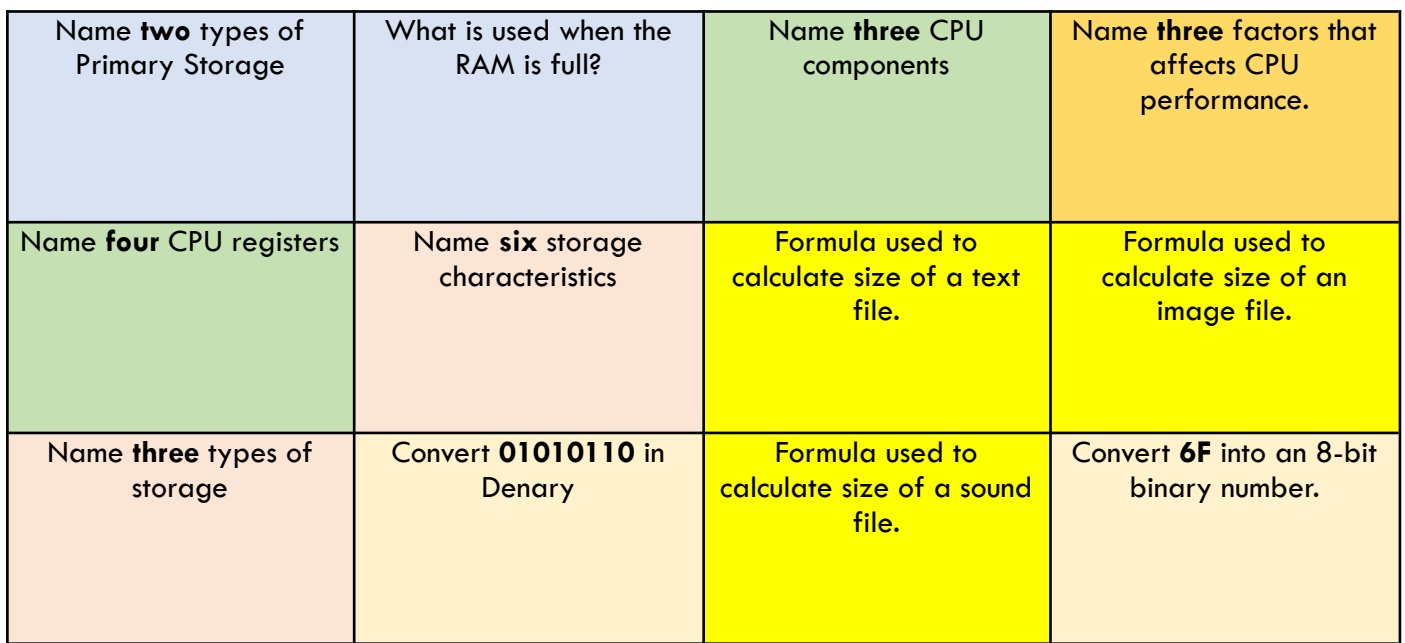

#### Activity 2

What's the question? (1 point each)

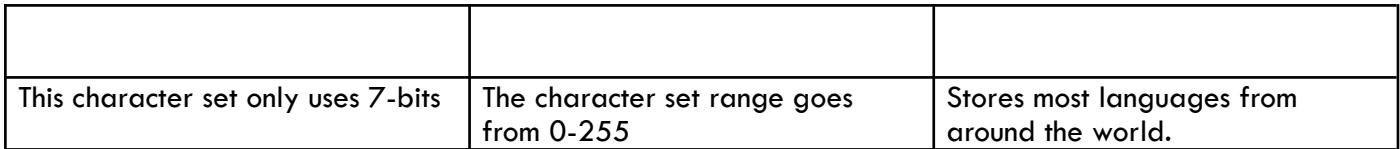

## Activity 3

Match up the keywords with the definition (1 point each)

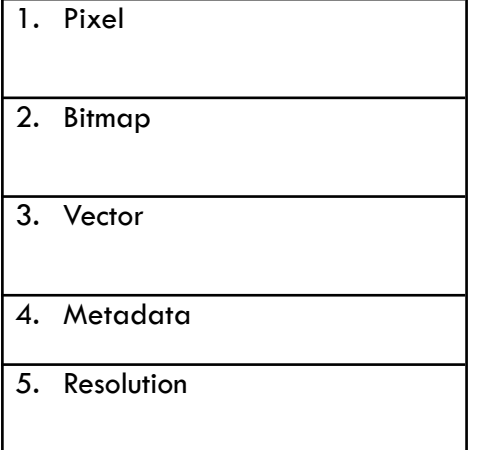

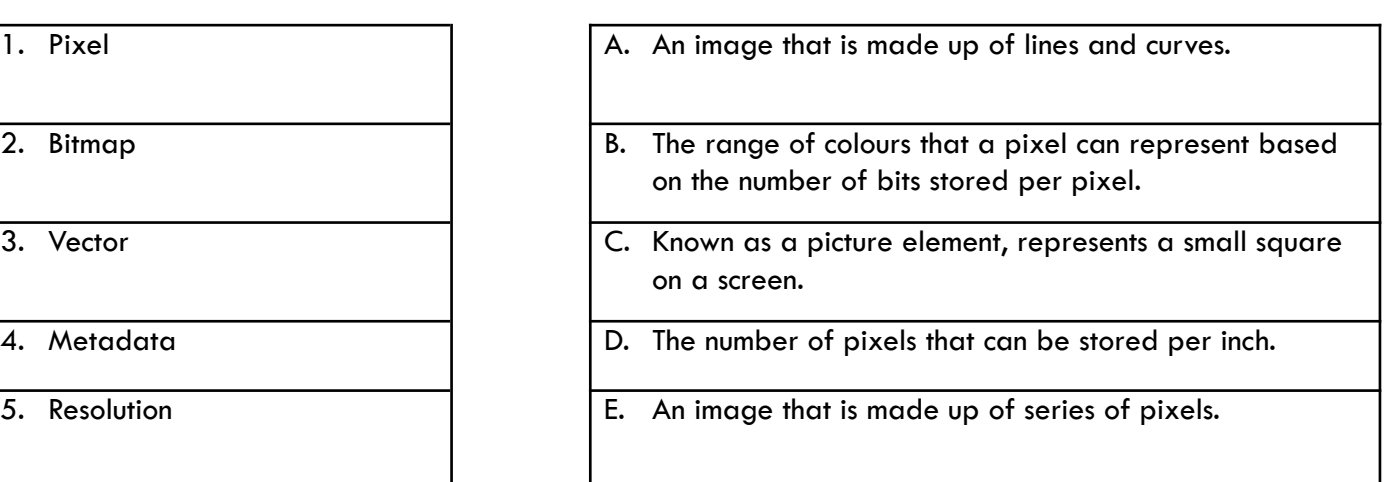

Complete this sentence by re-arranging the anagrams. (1 point each)

**OnegaUla** sounds are created by causing vibrations in the air which create **downs suave** These sounds can be made **gladiti** by recording **alpmess** into a **ribyan** format.

# **1.2.5 Compression**

## **Lesson 8**

#### Activity 1

Guess the password from the clues provided. (2 points per correct password)

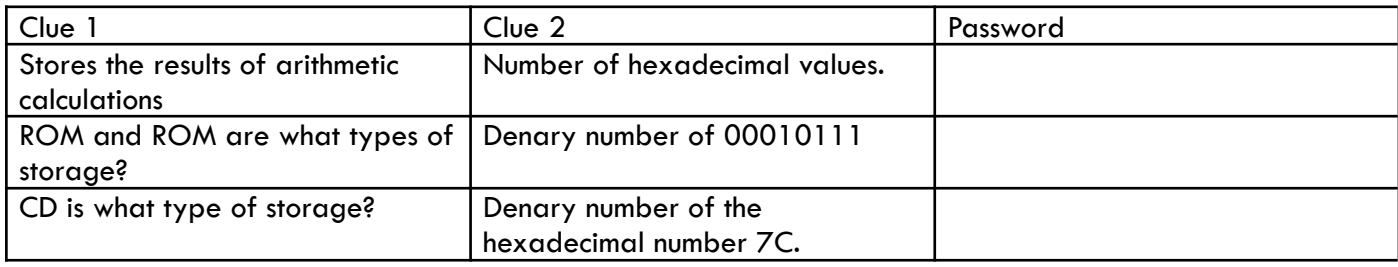

#### Activity 2:

Tick whether each statement relates to Lossy or Lossless Compression. (1 point each)

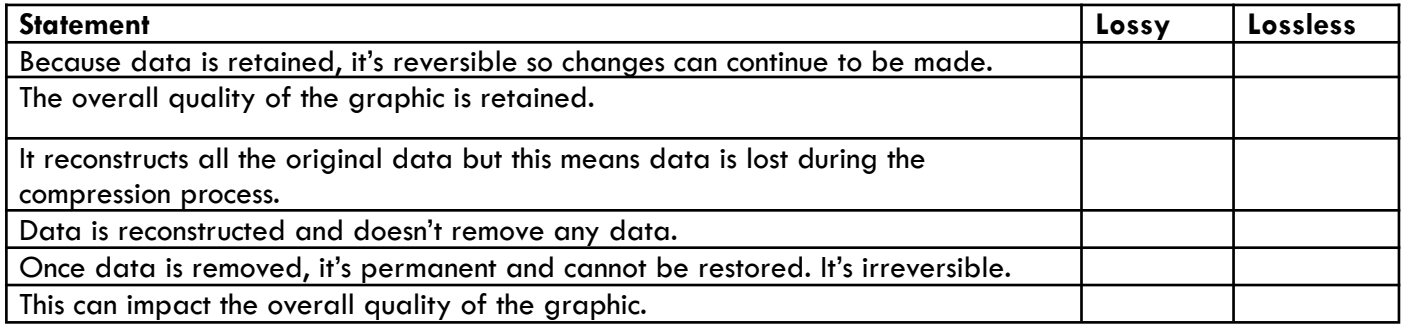

#### Activity 3

Label which ones are Lossy and Lossless in the examples below. (1 point each)

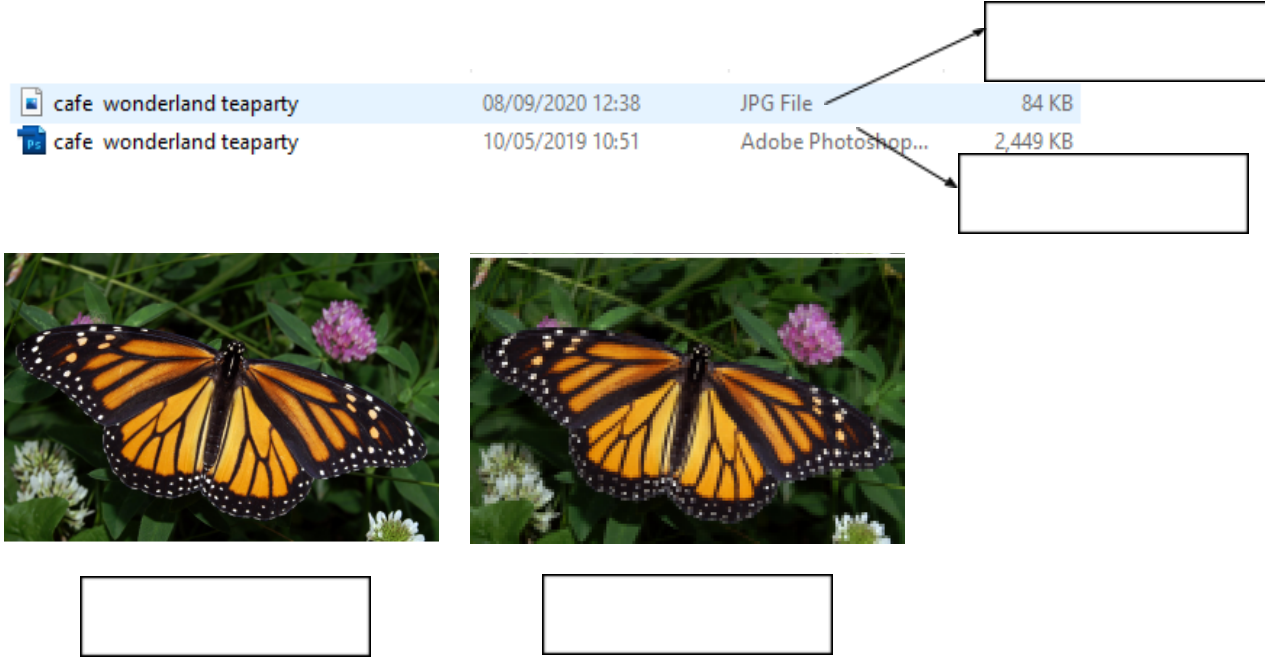

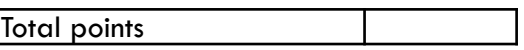

# **1.3.1 Networks and topologies (Part 1)**

## **Lesson 9**

#### Activity 1:

What can you remember so far?

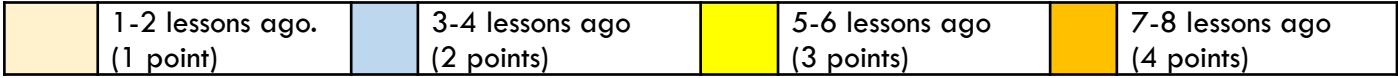

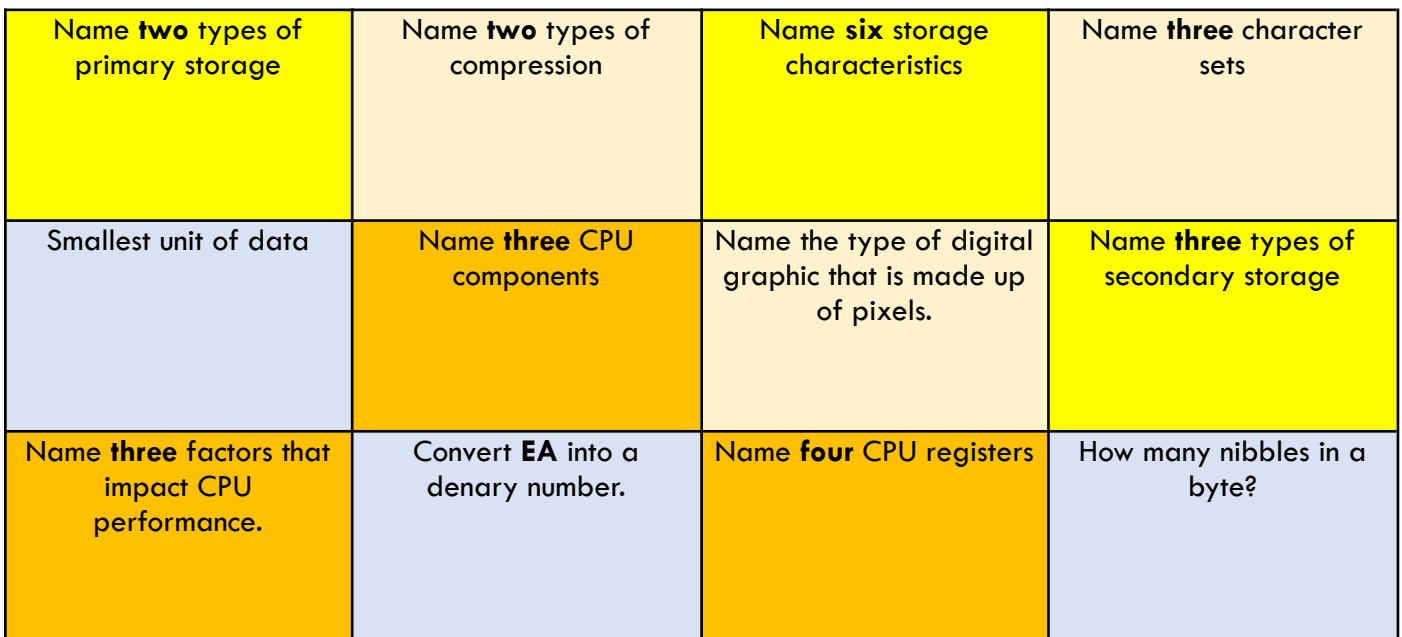

## Activity 2

Identify the key terms from these descriptions below (1 point each)

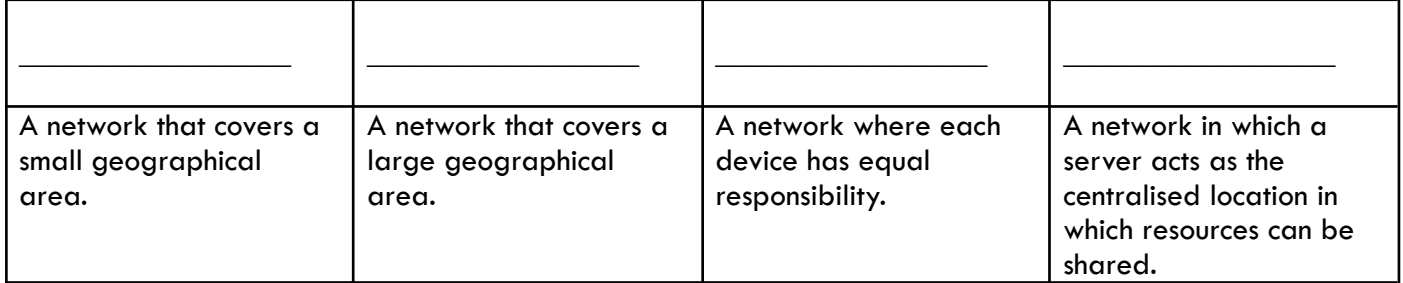

## Activity 3

Name these types of network hardware based on the images below. (1 point each)

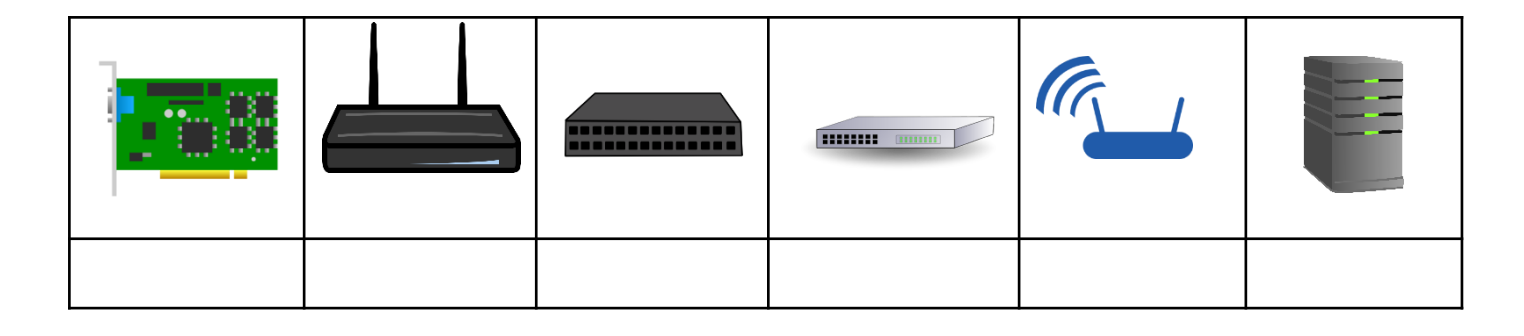

Total points **1.3.1. Networks and topologies (Part 1)**

## **Lesson 10**

Activity 1:

Complete the concept map below (1 point each)

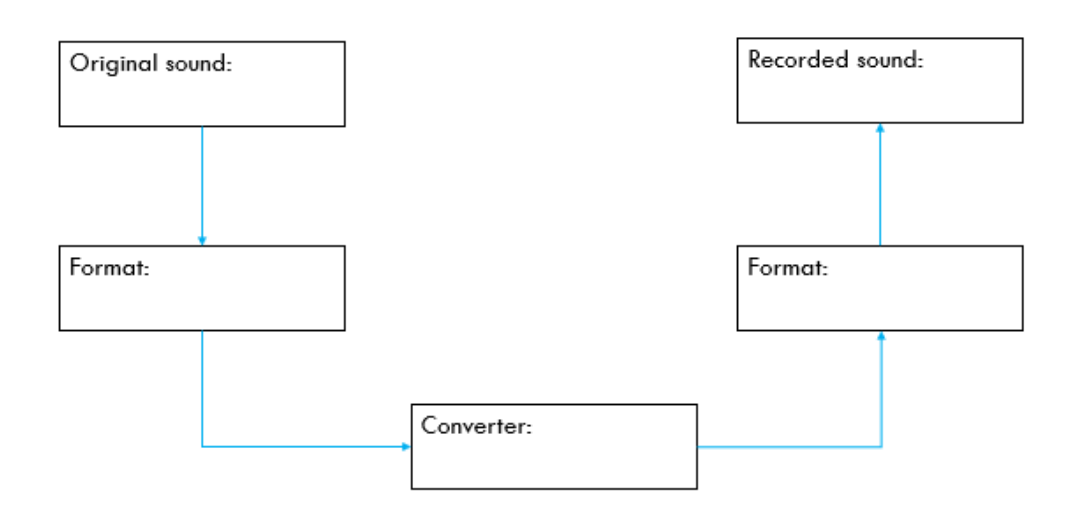

#### Activity 2

Re-arrange the stages processed by the DNS in order (1 = Start 6 = End) - 1 point each

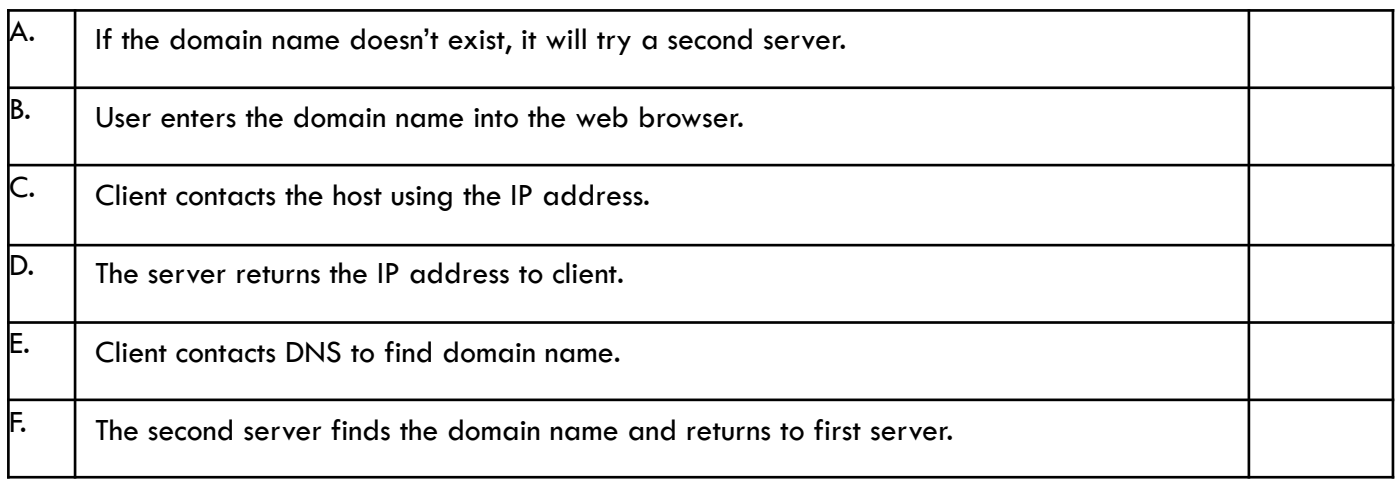

#### Activity 3

Name the two network topologies shown below (1 point each)

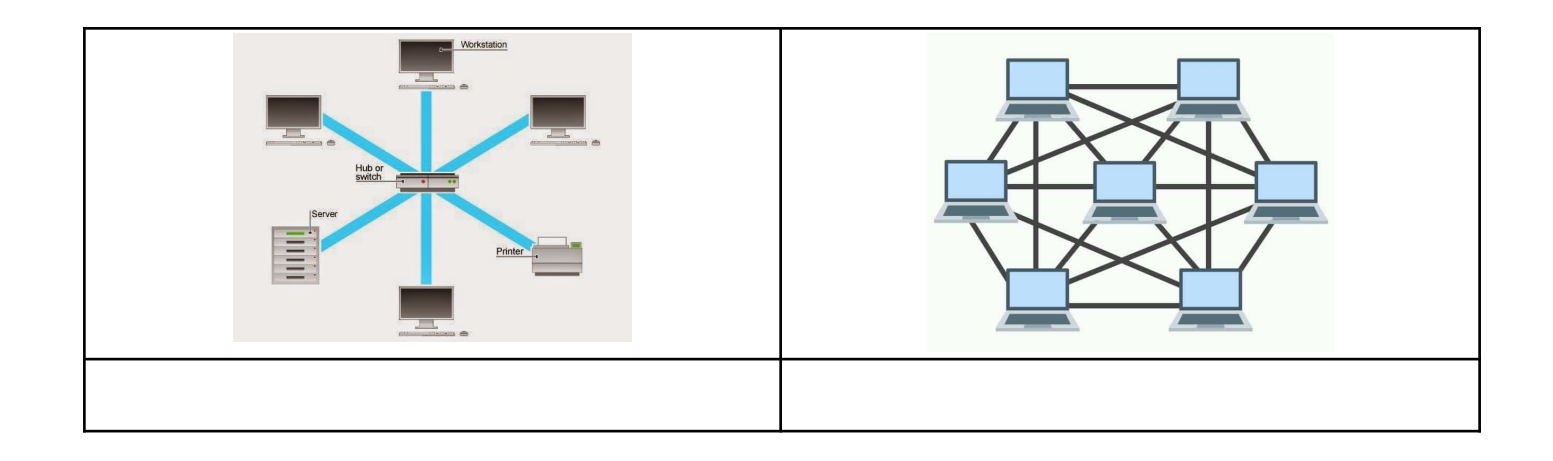

# Total points **1.3.2 Wired and wireless networks, protocols and layers (Part 1)**

## **Lesson 11**

Activity 1:

What can you remember so far?

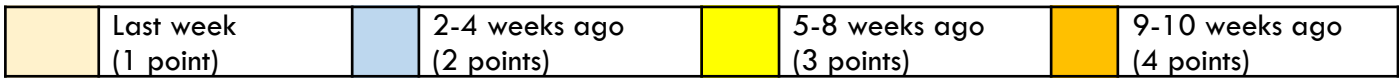

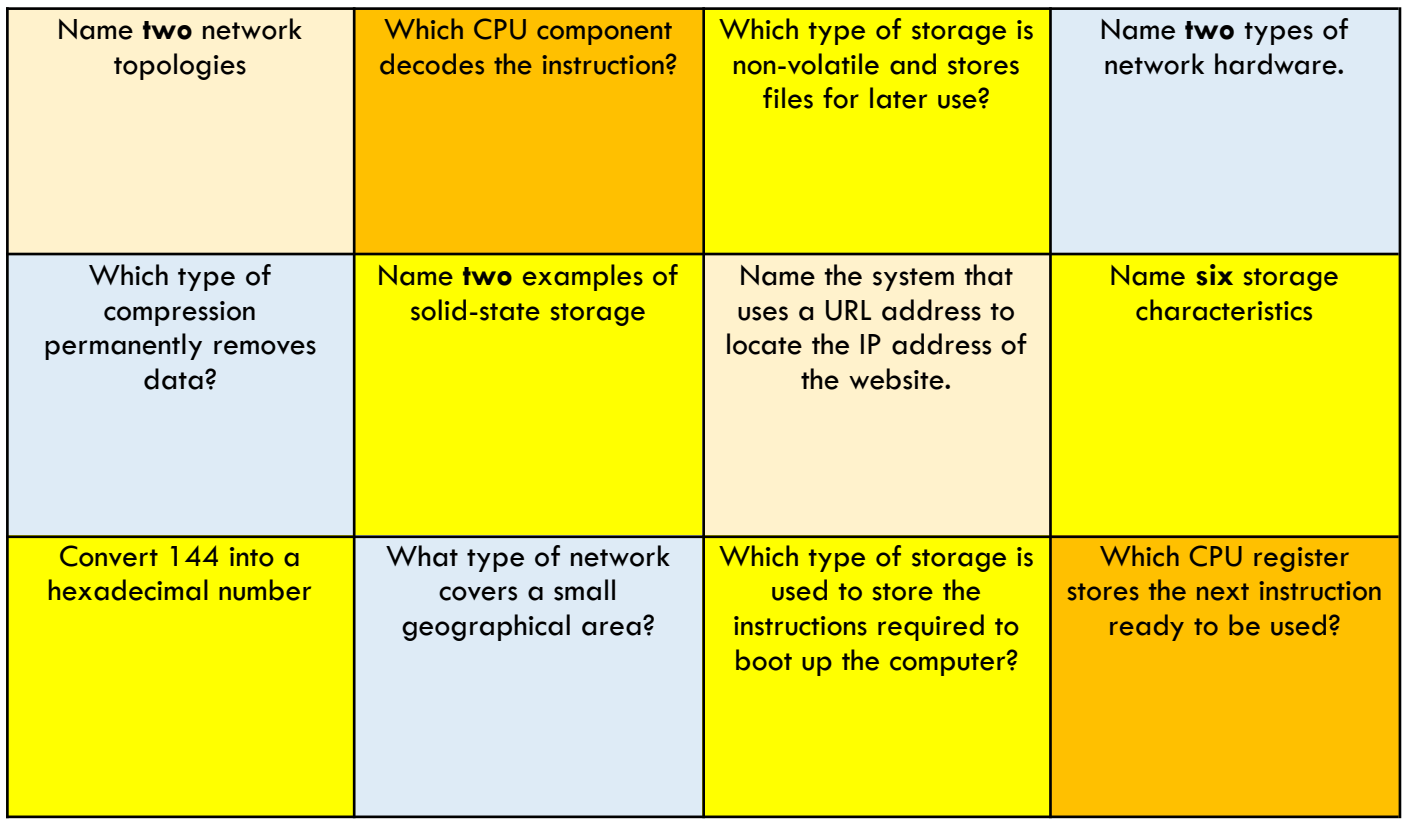

#### Activity 2

Using the code below, decipher to identify these three types of connection. (1 point each)

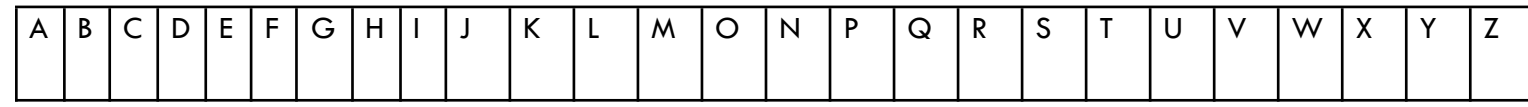

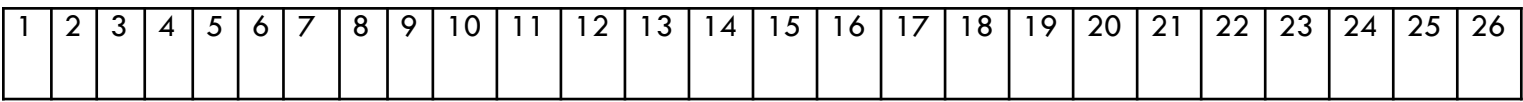

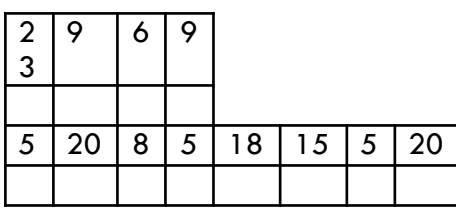

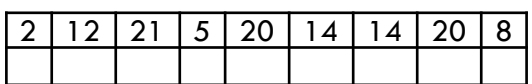

Name these two types of addresses shown below (1 point each)

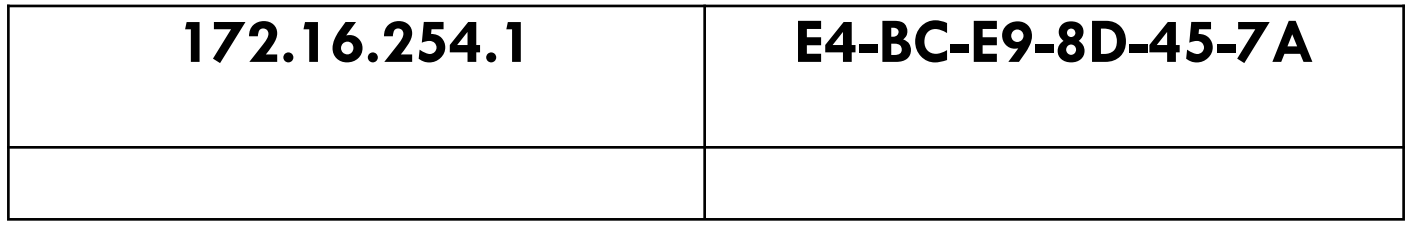

# **1.3.3 Wired and wireless networks, protocols and layers (Part 2)**

## **Lesson 12**

Activity 1:

Complete the concept map shown below (1 point each)

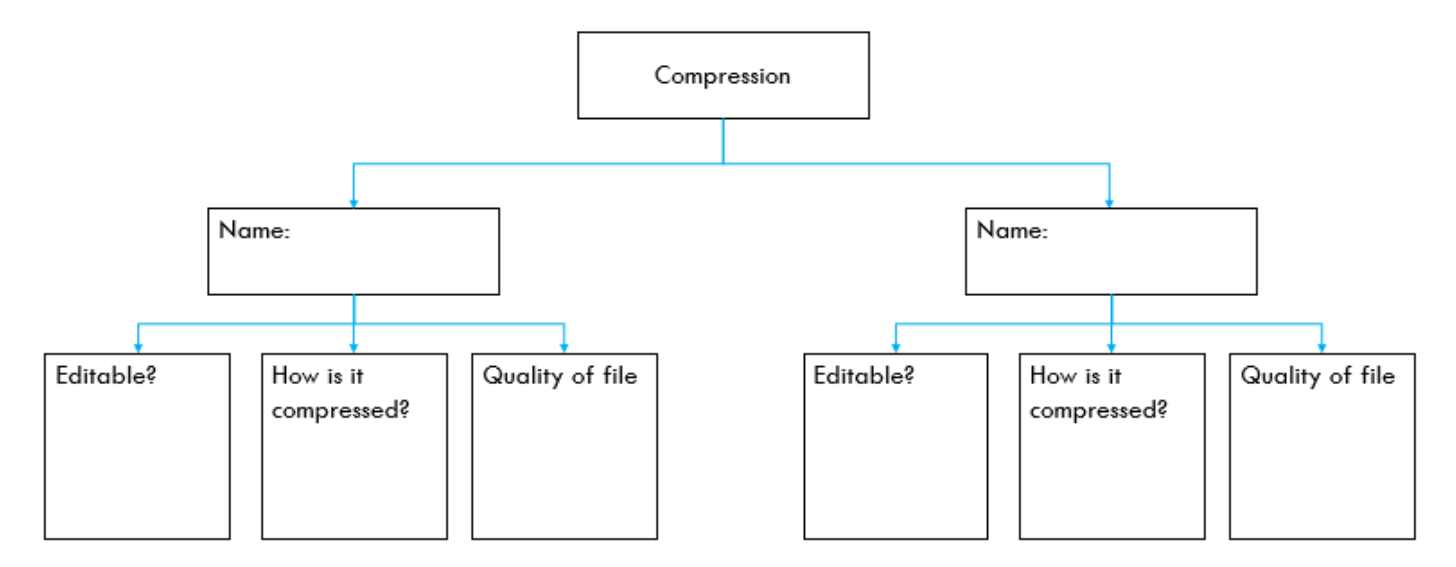

## Activity 2

Find the network protocol acronyms in the word search below and identify what they stand for. (1 point each)

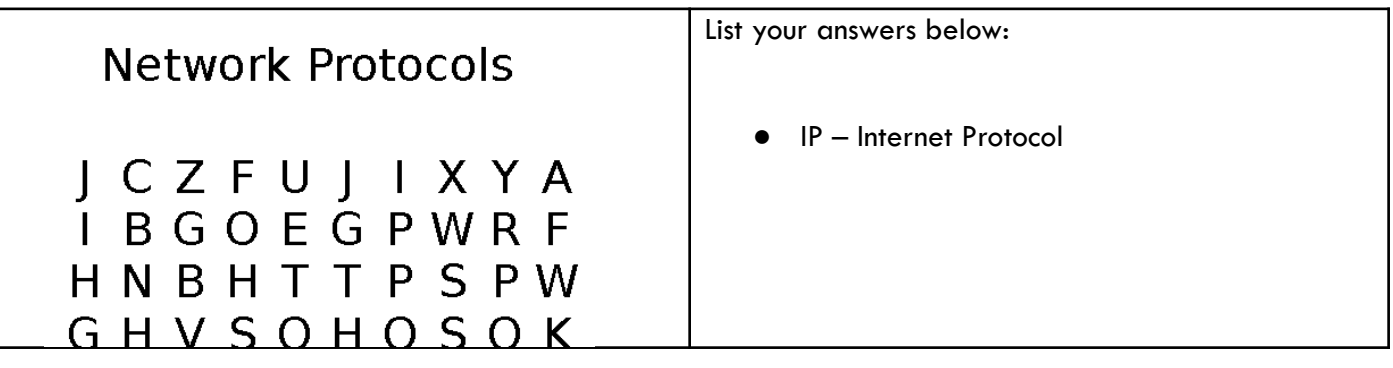

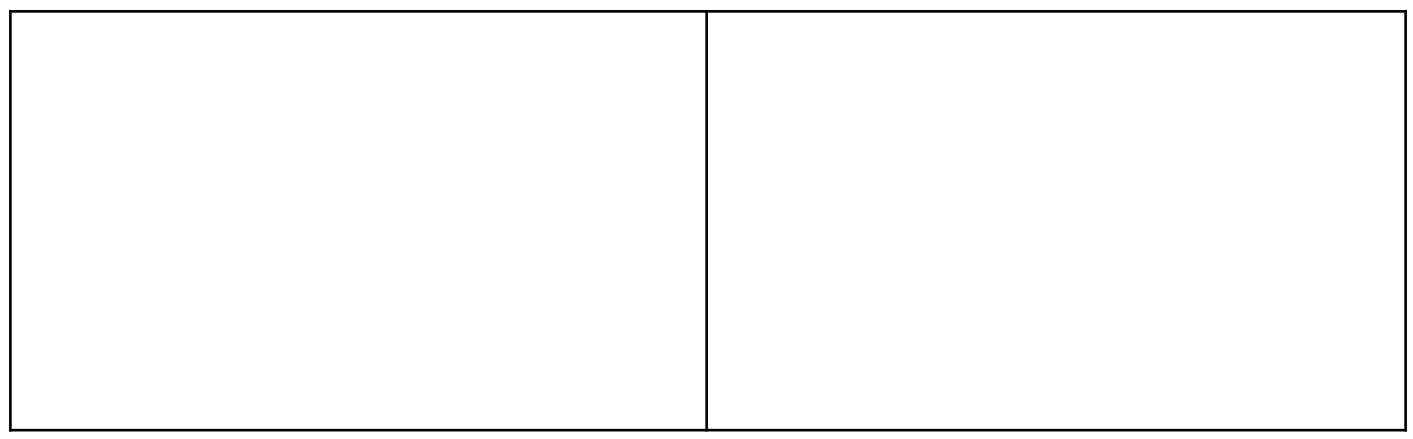

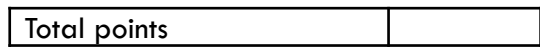

# **1.4.1 Threats to computer systems and networks**

# **Lesson 13**

Activity 1

How much can you remember?

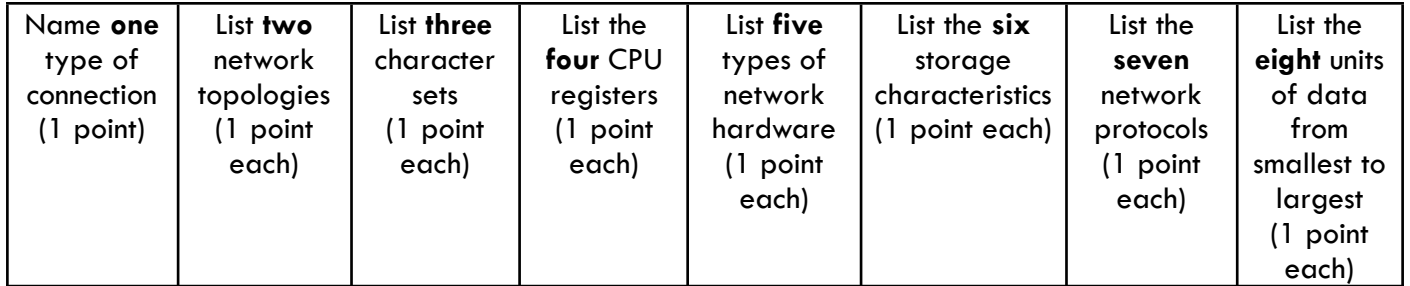

## Activity 2

Identify the different types of Malware by re-arranging the anagrams shown below (1 point each)

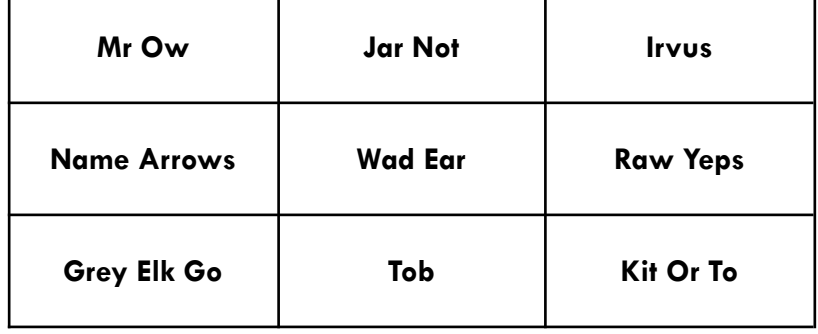

<u> 1989 - Johann Harry Barn, mars ar breist ar yw y cynnwys y cynnwys y cynnwys y cynnwys y cynnwys y cynnwys y</u>

Activity 3

Use the statements below to identify additional threats to a network (1 point each)

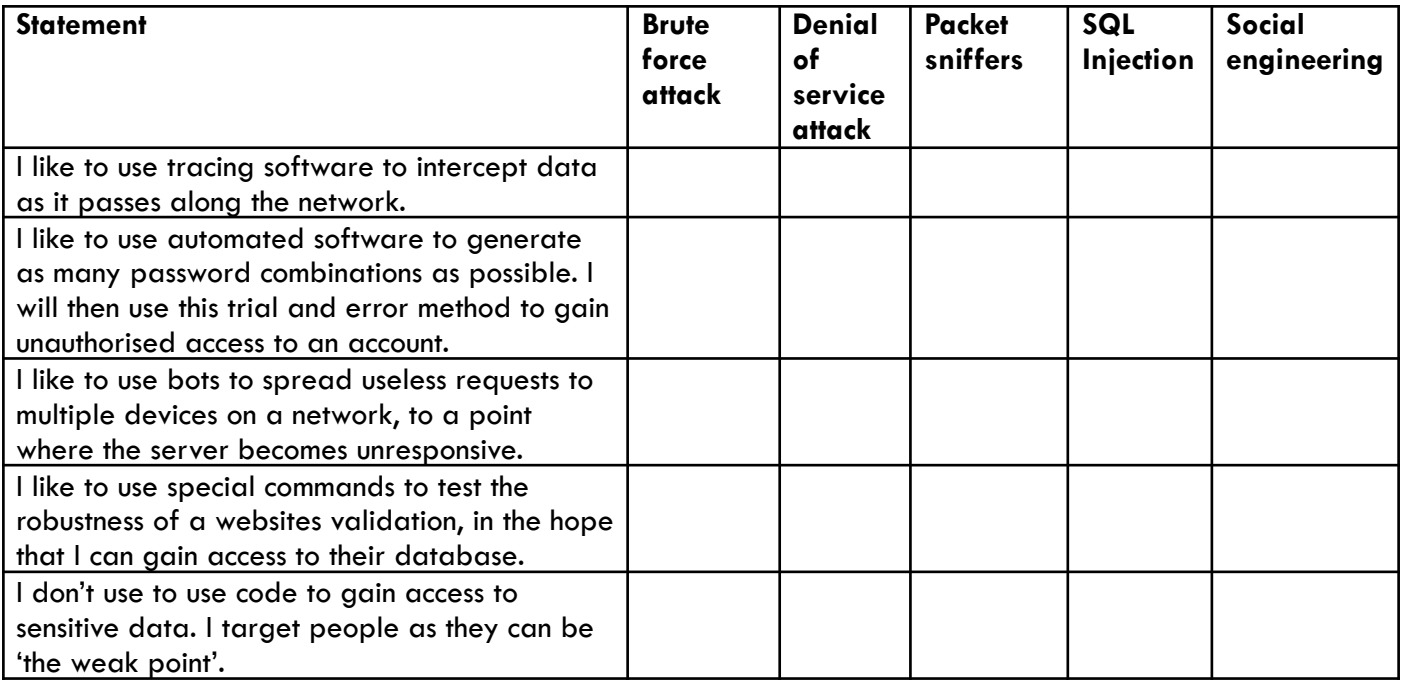

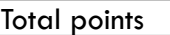

# **1.4.2 Identifying and preventing vulnerabilities**

#### **Lesson 14**

#### Activity 1

Complete the concept map shown below. (1 point each)

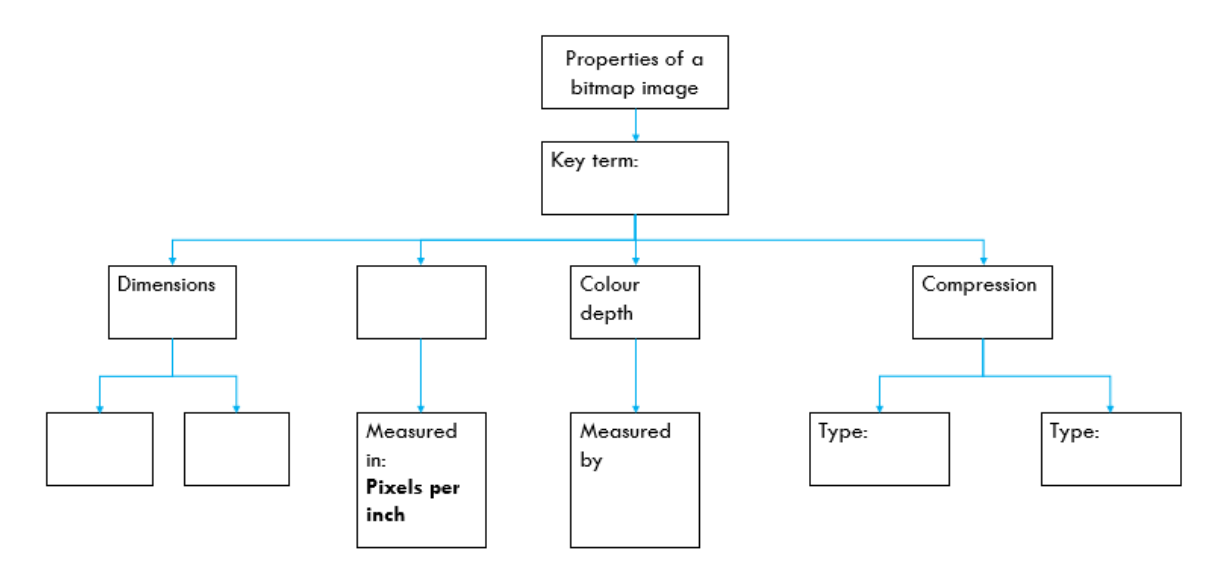

#### Activity 2

Identify the method used to identify and/or prevent vulnerabilities based on the descriptions below. (1 point each)

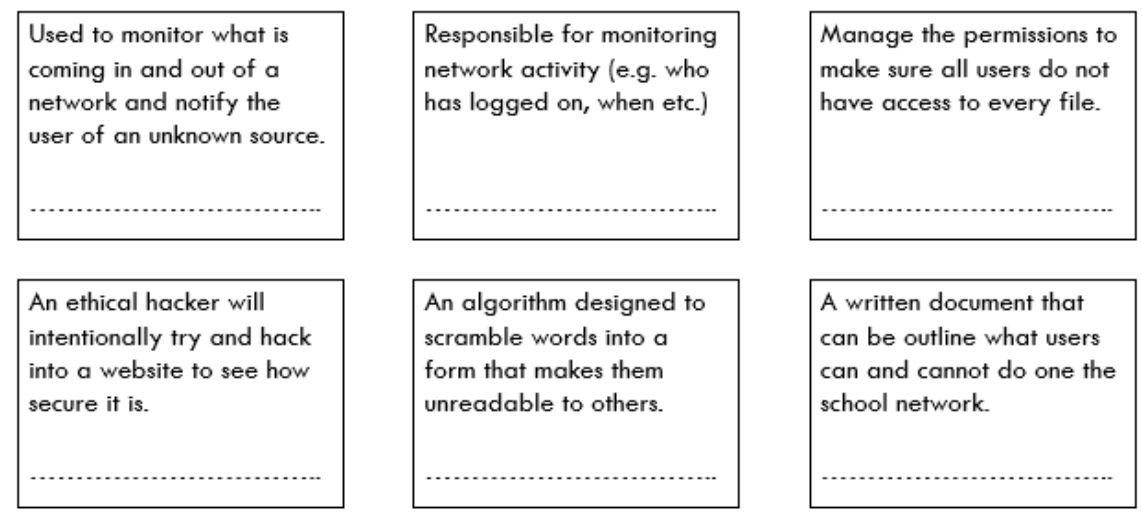

Rank the passwords below in order of strength ( $1 =$  weakest  $5 =$  strongest) - 1 point for correct order

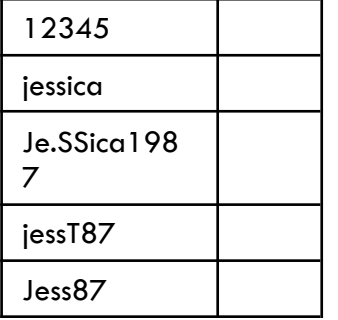

Total points

# **1.5.1 Operating systems**

# **Lesson 15**

#### Activity 1

How much can you remember?

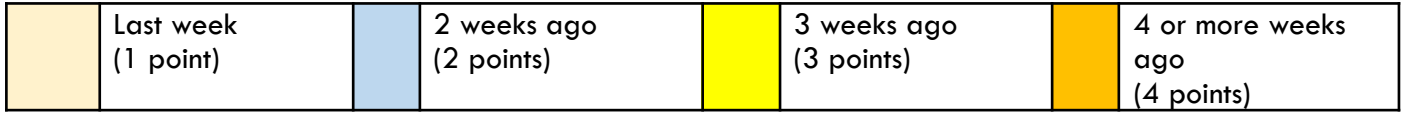

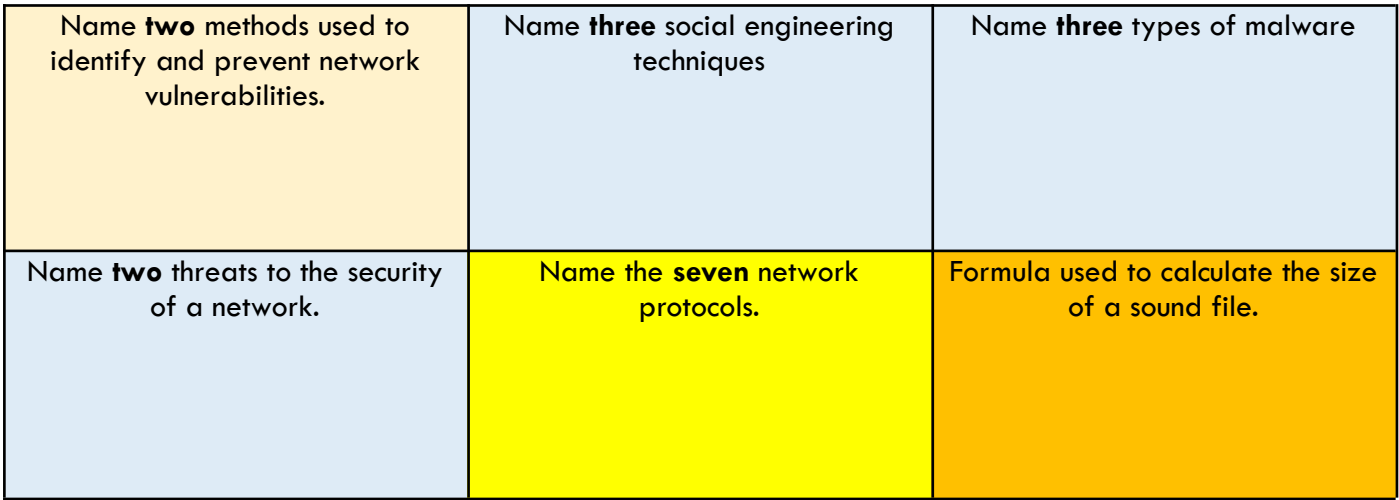

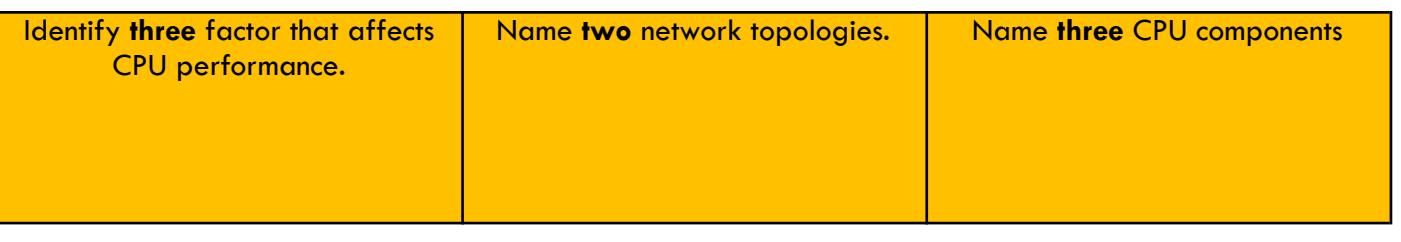

Read the OS functions below together with their meaning. Circle the ones that are incorrect and write the corrected version underneath. (1 point each)

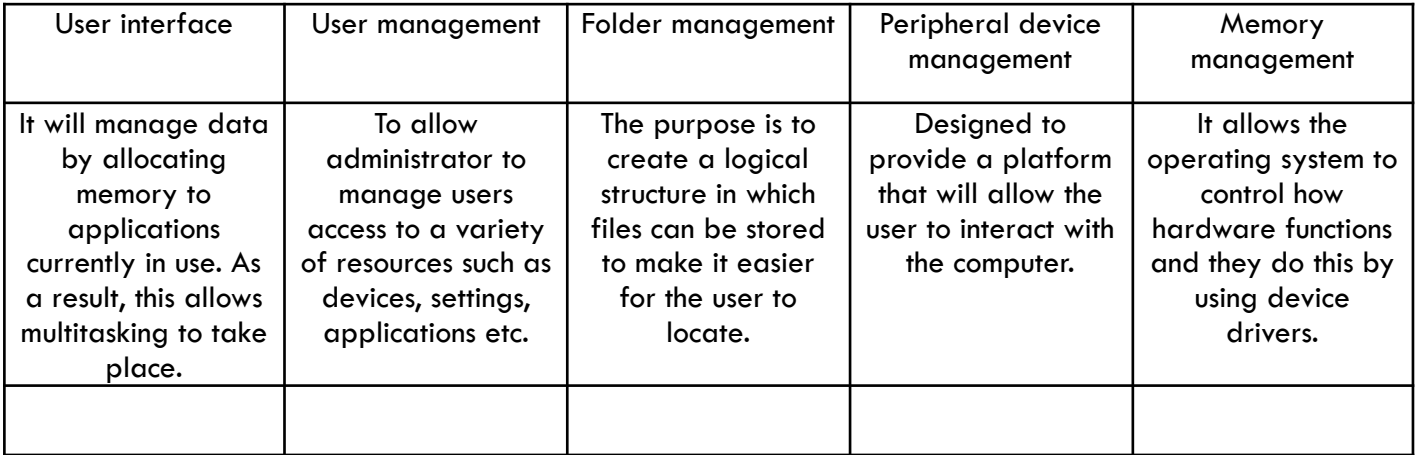

#### Activity 3:

Match the images with the correct interface. (1 point each)

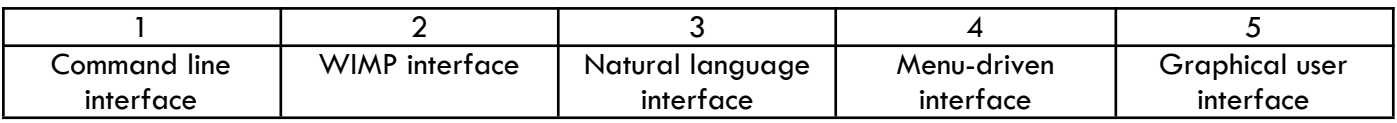

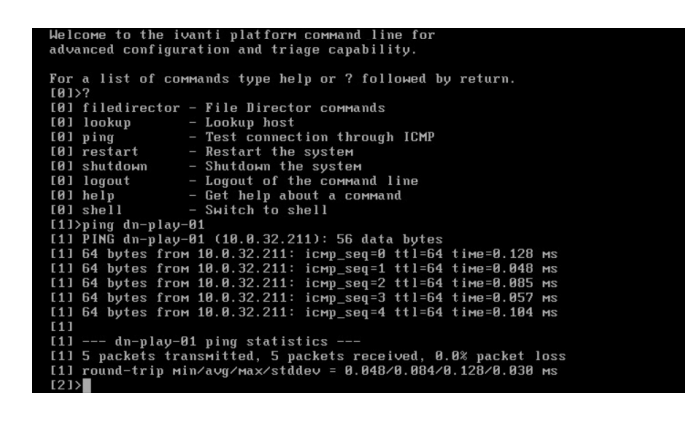

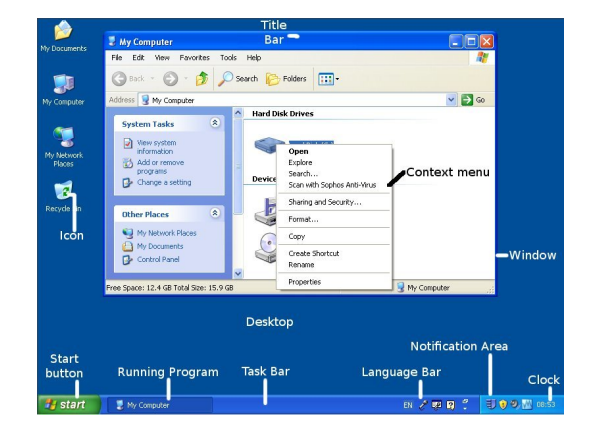

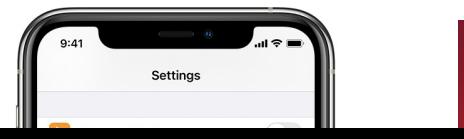

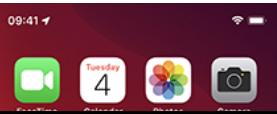

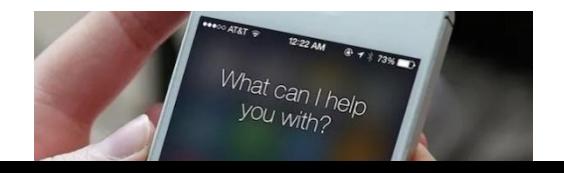

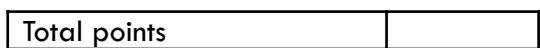

# **1.5.2 Utility software**

# **Lesson 16**

## Activity 1

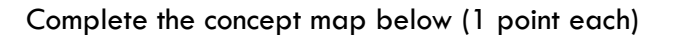

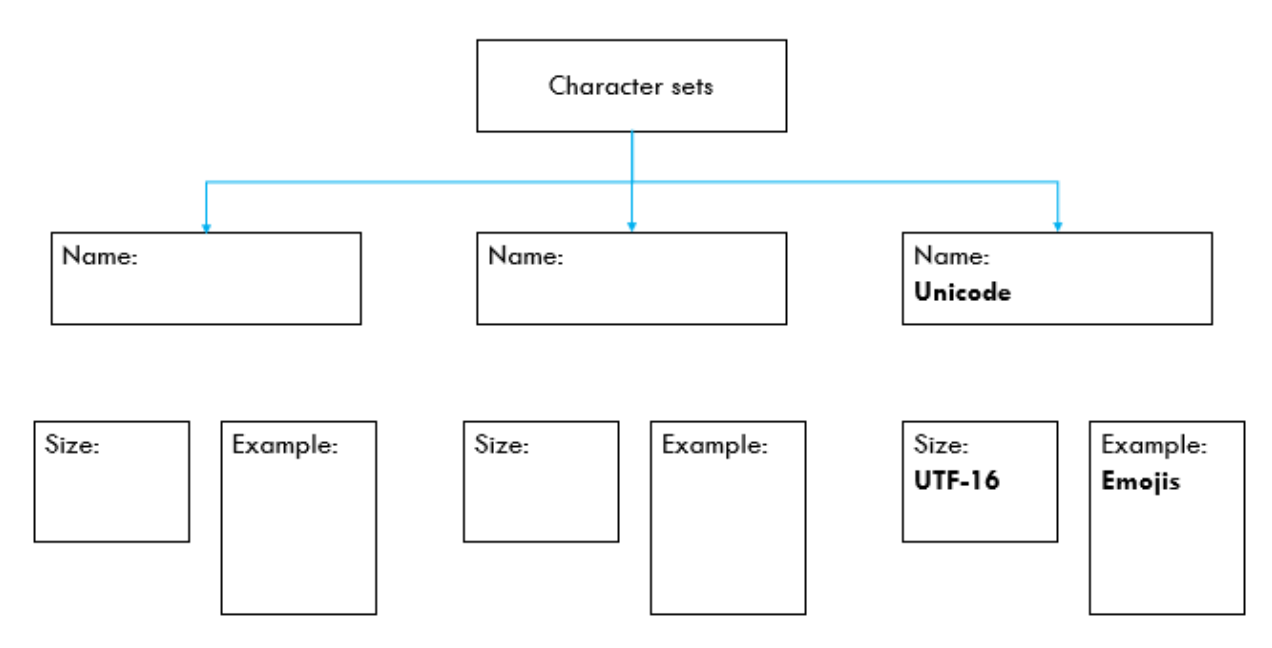

Name each type of utility software based on the acronym ABDCDEF (1 point each)

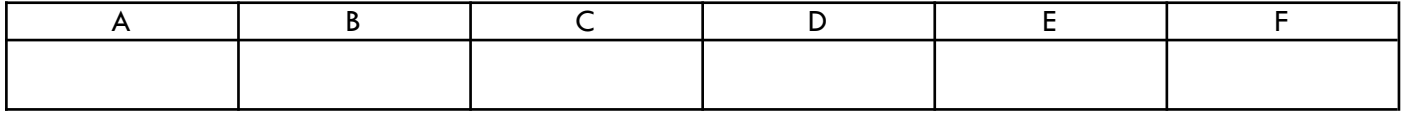

Activity 3

Complete the concept map below, using the keywords provided. (1 point each)

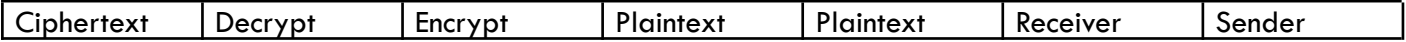

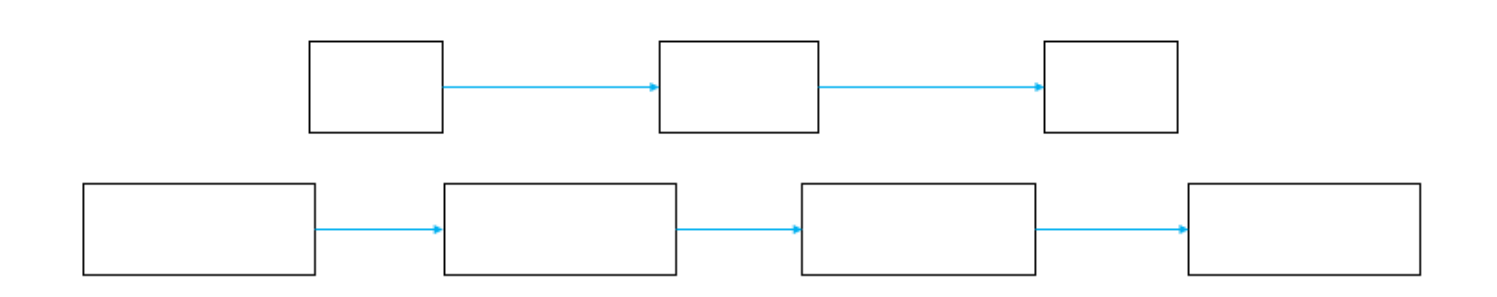

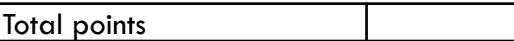

# **1.6.1 Ethical, legal, cultural and environmental impact**

## **Lesson 17**

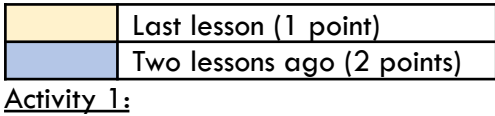

What can you remember so far?

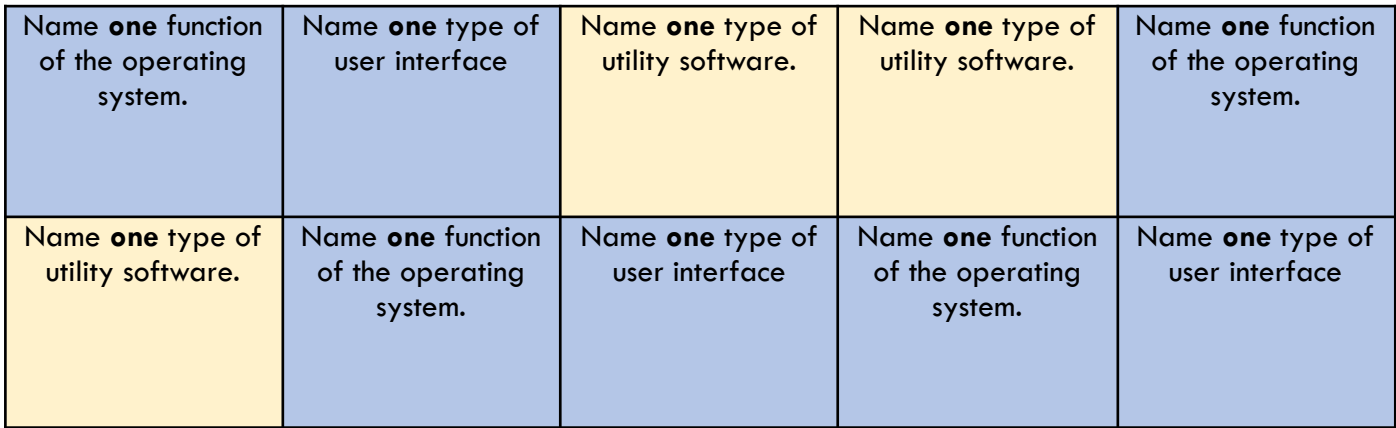

#### **Computer legislation & Software licenses**

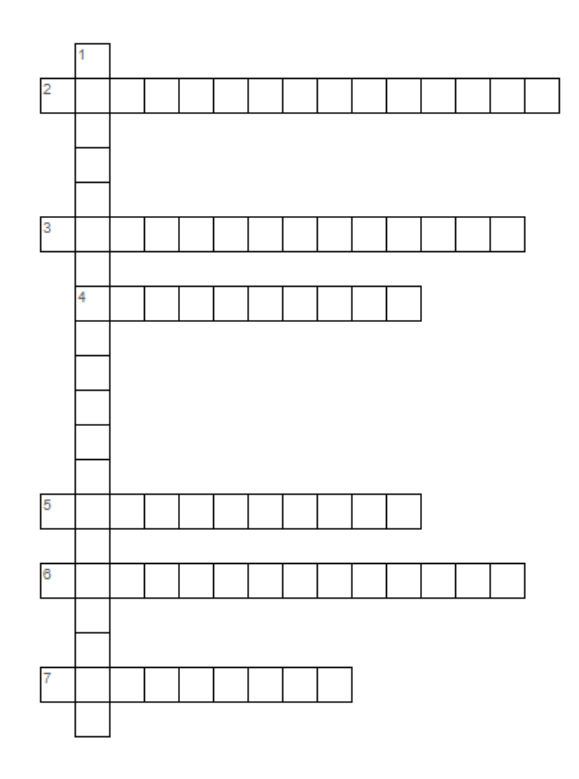

#### Across

- 2 One of several public copyright licenses that enable the free distribution of an otherwise copyrighted 'work'.
- 3 An Act to make provision for securing computer material against unauthorised access or modification; and for connected purposes.
- 4 Commonly refers to software that uses an open development process and is licensed to include the source code.
- 5 Software that legally remains the property of the organisation, group, or individual who created it.
- 6 Controls how personal information can be used and your rights to ask for information about yourself.
- 7 Protects your work and stops others from using it without your permission.

#### Down

1 An Act to make provision for the disclosure of information held by public authorities

Total points

# **Final Challenge!**

Score as many points as you can.

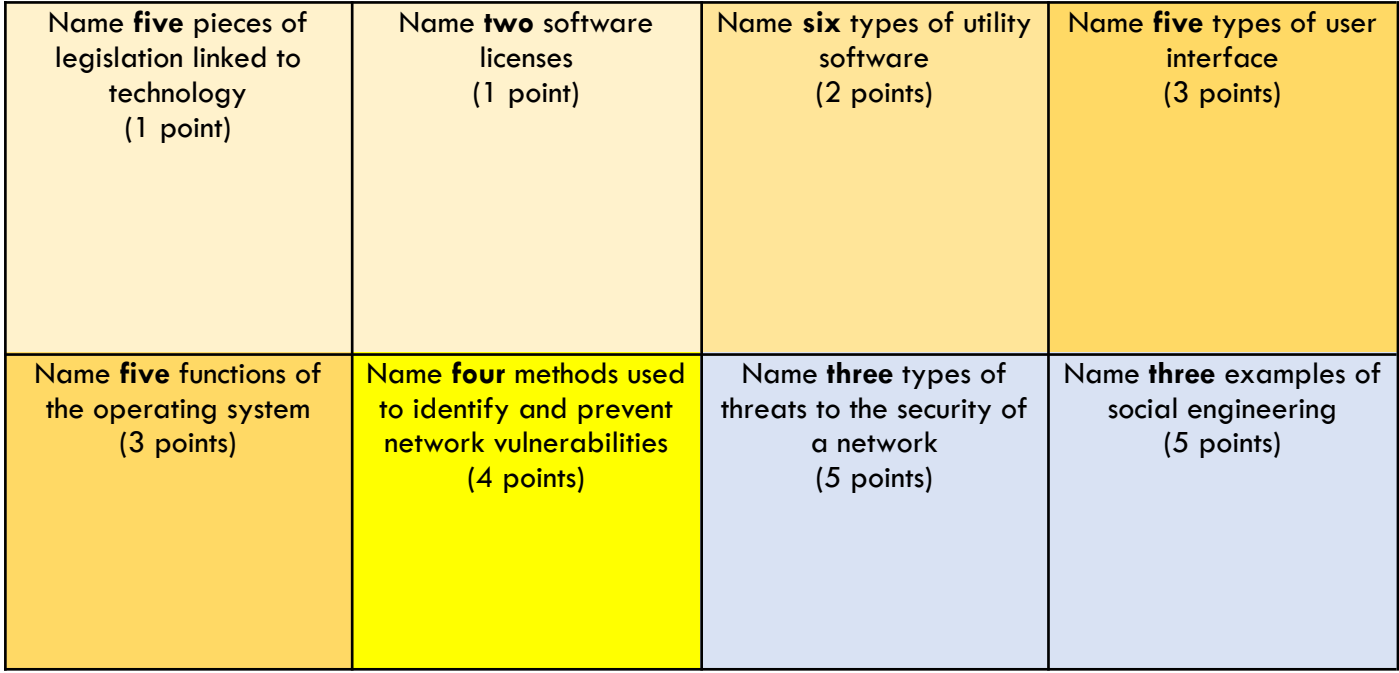

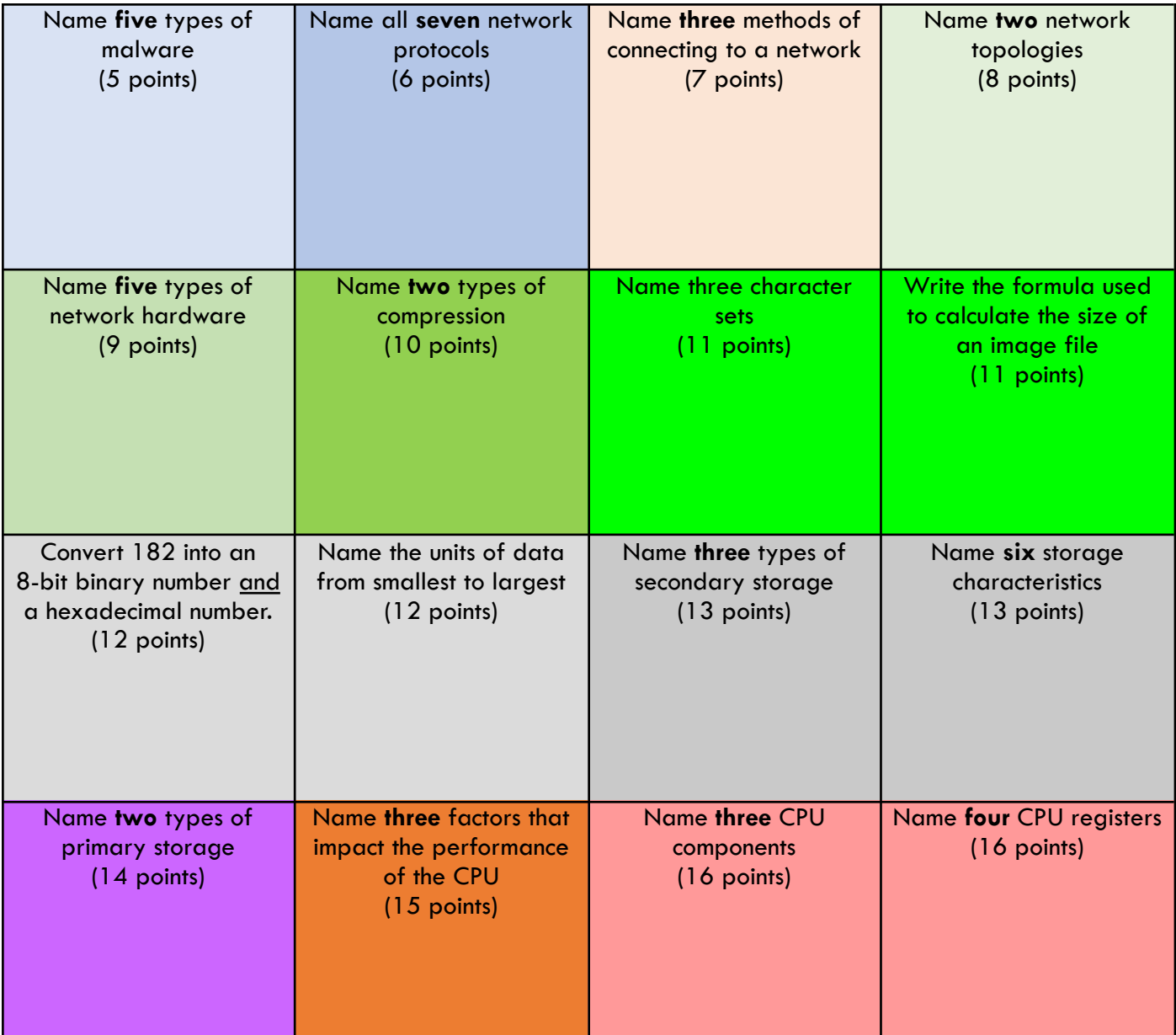